## **Hydraulic Fracturing Fluid and Water Source Reporting**

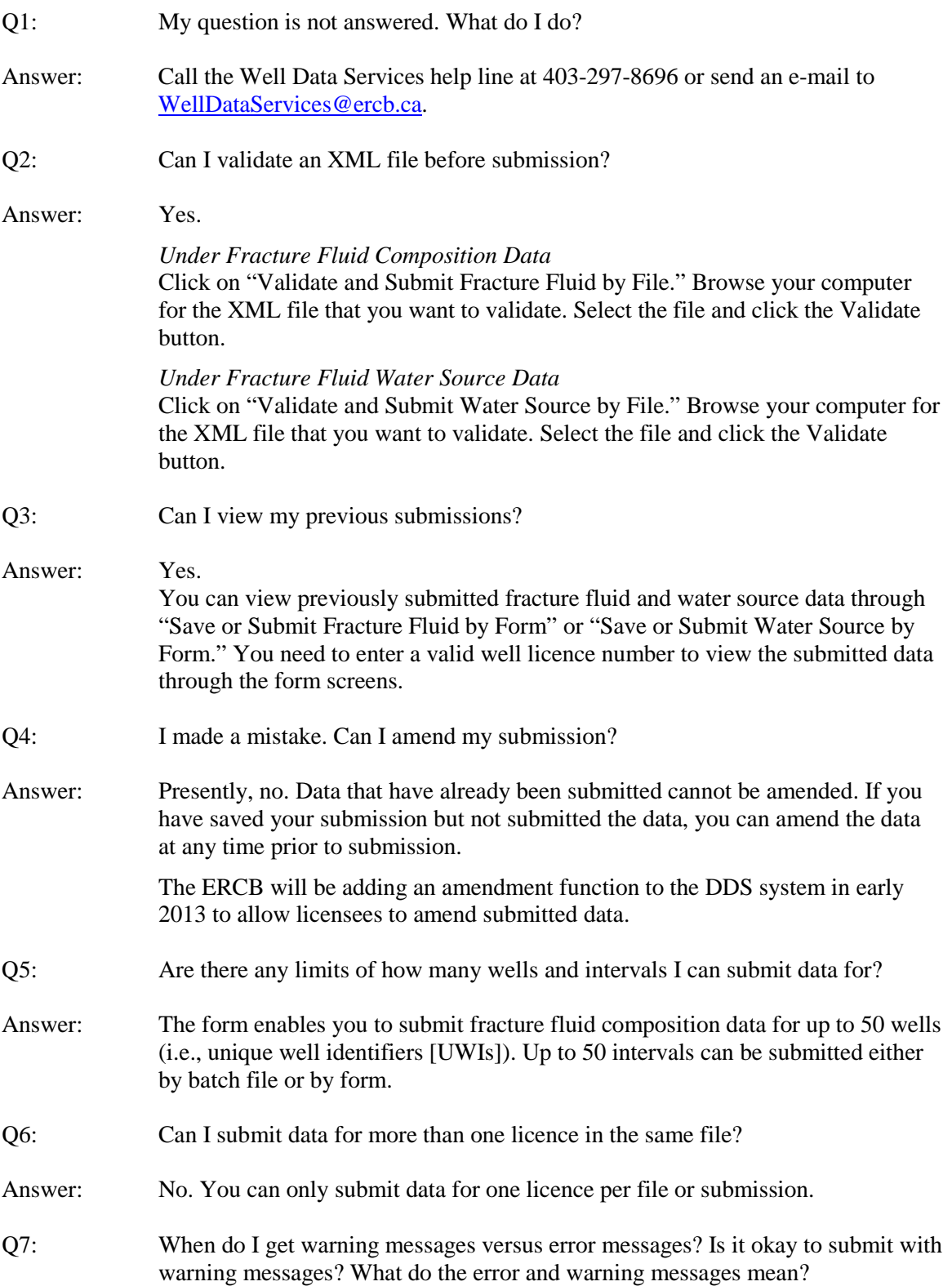

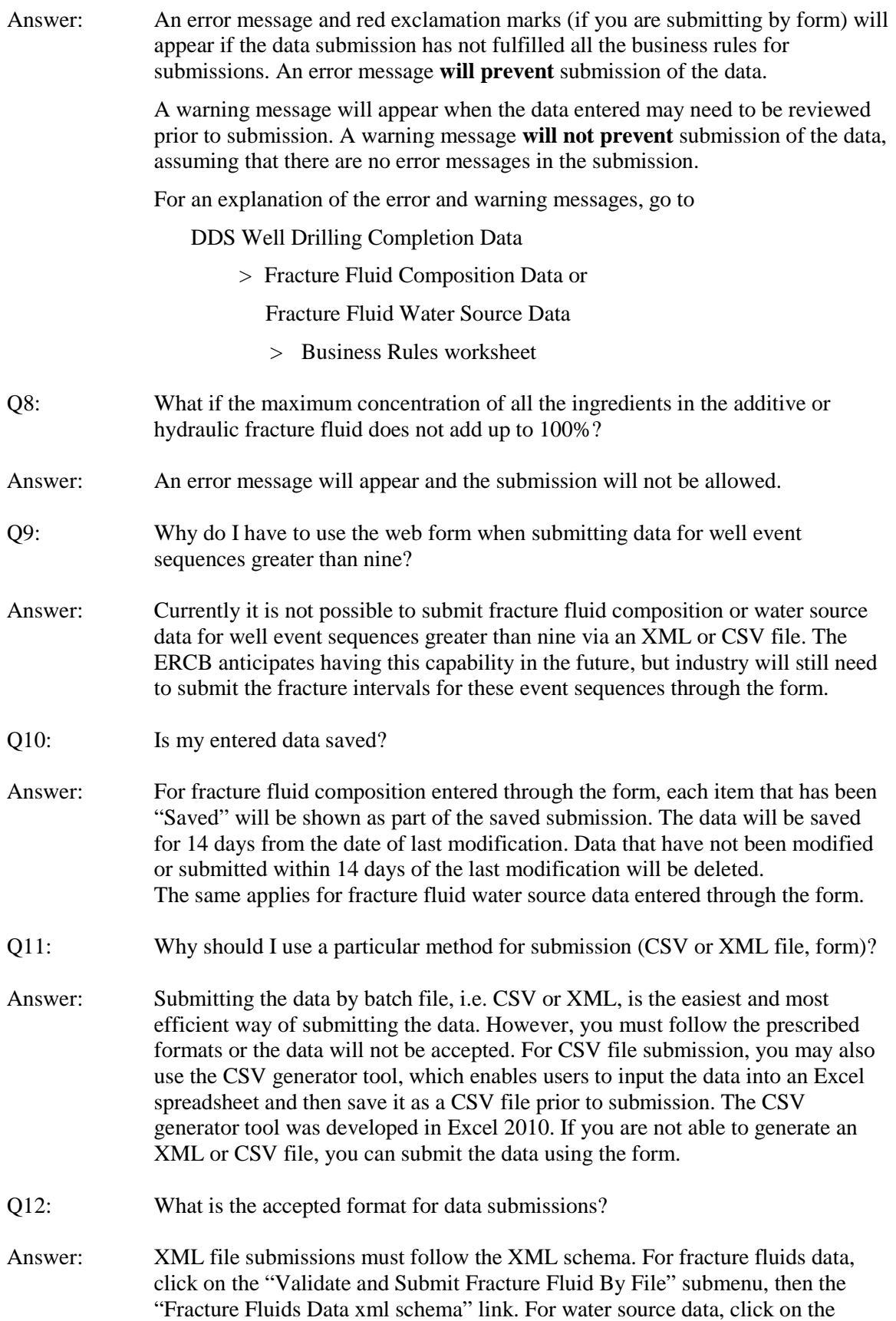

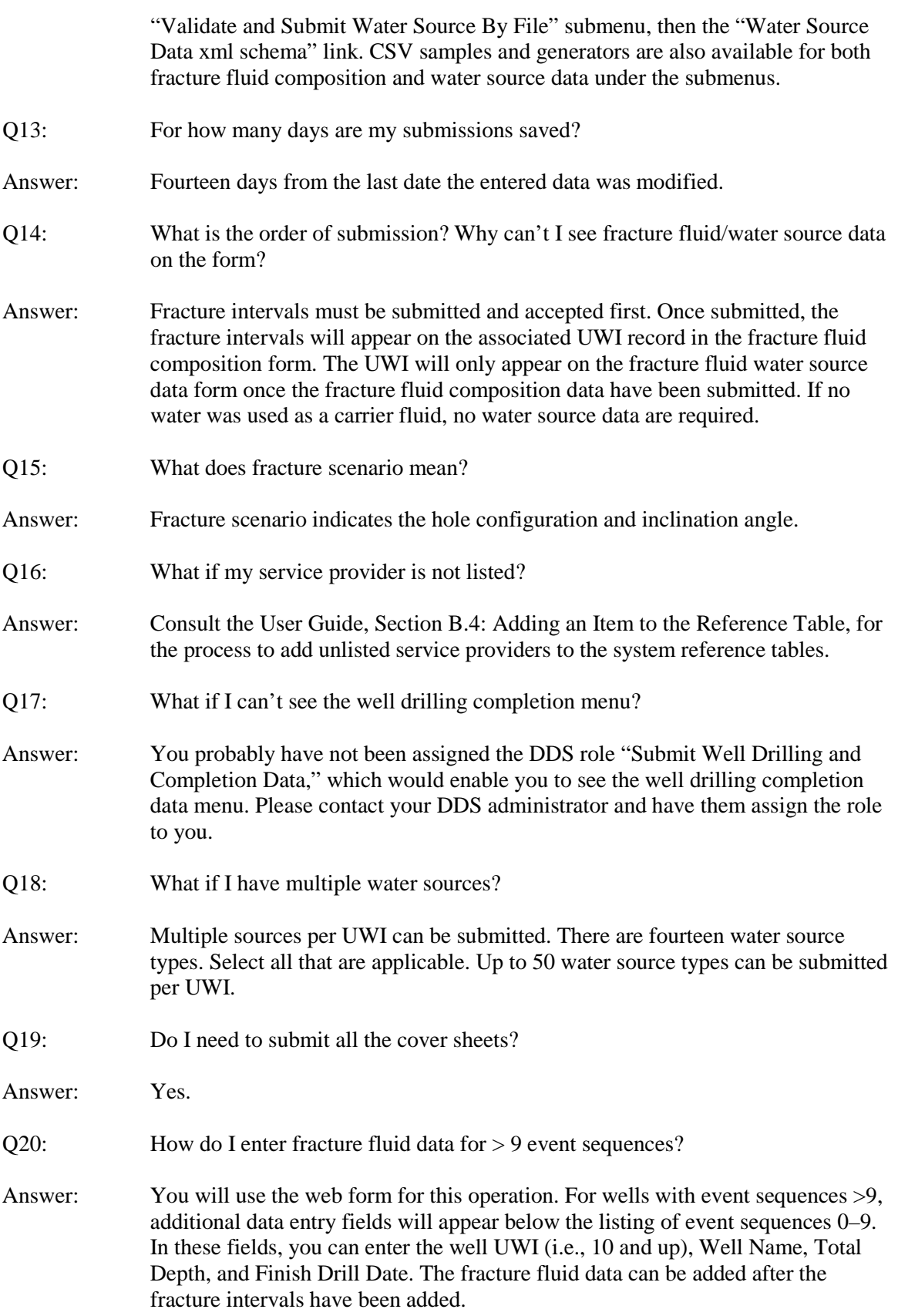

- Q21: What if there is no named water body listed?
- Answer: A list is automatically generated of the officially named water bodies within a 200 m radius of the latitude and longitude of the water source. If there is no named water body within the 200 m radius, then "Unknown water body" will be autopopulated. For CSV and XML submissions, enter "Unknown water body."